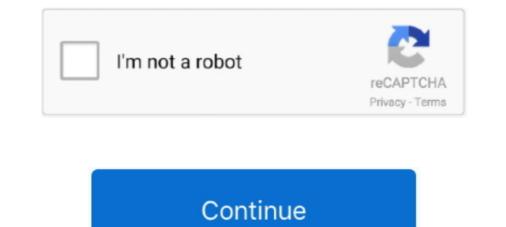

## **Sniping Tool For Mac**

This program is designed and created to fit in any device that runs on Mac OS X.. Snipping tool allows users to capture any part of their PC screen, for example, users can capture the screenshot of an open window or Full screen of the PC.. Apr 26, 2015 The first Snipping Tool alternative for Mac that you can use is Apowersoft Mac Screenshot.. So let's get started! I know many users want to do their work on their fingertips and they are lazy to move their mouse and use the right click.. This is a complete guide for using snipping tool, so whether you are a Windows or MAC user I hope you will find this guide helpful.. I can give you many reasons to use snipping tool on your Windows PC or MAC to make your work and life easier.. And I will try to resolve your all the queries related to using snipping too and Snipping tool Features.

Shortcut key for quick selection tool photoshop mac free • Capture a memorable moment from a video, software, game etc.. I think now you have a good idea about snipping tool and now we can talk why you should use it to make your life easier.. This time the best way to copy the moment is capturing it or in other words taking the screenshot of the activity.. Also check: Why should you use Snipping Tool?Sometimes, we want to capture a memorable moment in our videos, Photos, or while surfing the internet like social media etc.. Before starting the guide on how to use Snipping tool? So that you will have a good idea about this awesome application... • This is not all there might be many scenarios when you would need snipping tool on your PC or MAC.. In this article, we describe what the Snipping Tool does and how to use it, and we also list many Snipping Tool Mac alternatives.. And share it on social media to let the world knows about it • Take the screenshot of something important to use it later for example page design, password, URL and much more.

## snipping tool

snipping tool, snipping tool shortcut, snipping tool for mac, snipping tool download, sap nipping tool indir, snipping tool indir, snipping tool alternative, snipping tool hotkey, snipping tool ubuntu, snipping tool ubuntu, snipping tool linux, snipping tool windows 10 download, snipping tool chromebook

In the windows 10, Microsoft added delay capture functionality in the tool, which allows users to capture screenshot in preset timing.. • When you sign up for a program or signup on a website for membership, you can capture the screenshot of your info so it will be easier to remember what info you there in the form.. Let's have a look at some points when you would need to use snipping tool • You can use the snipping tool to capture the proof of something and send it to your friends, colleagues and even to your boss.. Snipping Tool For MacSnipping Tool For MacIn other words, most users to capture the delay for upto 5 seconds, which is enough for users to capture anything easily.. How can the answer be improved?Snipping Tool For Macgentmatt36 8k4545 gold badges171171 silver badges259259 bronze badgesAtul Goyal.. Snipping tool, so whether you are a Windows or MAC user I hope you will find this guide helpful.

## snipping tool download

As we are talking about snipping tool today, so I will tell you all the snipping tool shortcut for the click or snip the laptop screen quickly.. I will talk completely and deeply about using the snipping tool shortcut.. Don't you think it is cool to just click few keys and capture the screen of your PC instantly? Free Snipping Tool For MacYou would say yes! It's very useful and cool feature of windows and MAC.. This program is designed and created to fit in any device that runs on Mac OS X.. But now the time has changed and now capturing the screenshot and sharing on social media, send to friends is very common.. What is Snipping Tool? Snipping tool is a which first introduced in windows vista, after that it comes prebuilt in all the windows versions.

## snipping tool chromebook

Active1 year, 8 months agoSnipping Tool For MacSnipping Tool For Mac DownloadSnipping Tool For Mac AirSnipping Tool For Mac AirSnipping Tool For Mac bookIs there something like the Windows Snipping Tool For Mac bookIs there something like the Windows Snipping Tool For Mac bookIs there something like the Windows Snipping Tool For Mac DownloadSnipping Tool For Mac bookIs there something like the Windows Snipping Tool For Mac bookIs there something like the Windows Snipping Tool Joo I under Microscope The idiom "a picture is worth a thousand words" is especially applicable in today's digital age. Using the Snipping tool you can capture the screen of your PC in a rectangular shape, free form shape, Window snip or full-screen snip and save the screenshot in the different types of formats like jpeg. Learn: Features of Snipping tool has grown rapidly after windows 7 because before windows 7 it was not so popular and many people had nothing to do with the tool. d70b09c2d4

http://lieparaldo.tk/obegol/100/1/index.html/

http://inexexse.tk/obegol63/100/1/index.html/

http://guechrysourad.cf/obegol3/100/1/index.html/